# **Tgi3D® SU Plugin v1.28 Quick Reference** (rev. 1.2.6)

### **Tgi3D Toolbar**

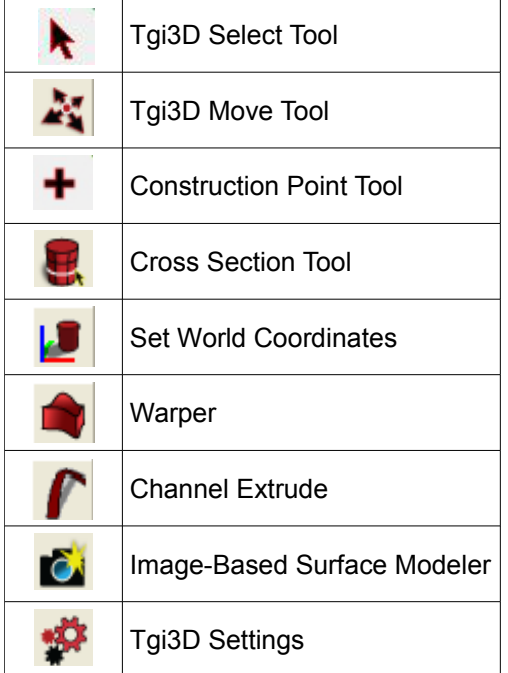

### **Tgi3D Image-Based Surface Modeler**

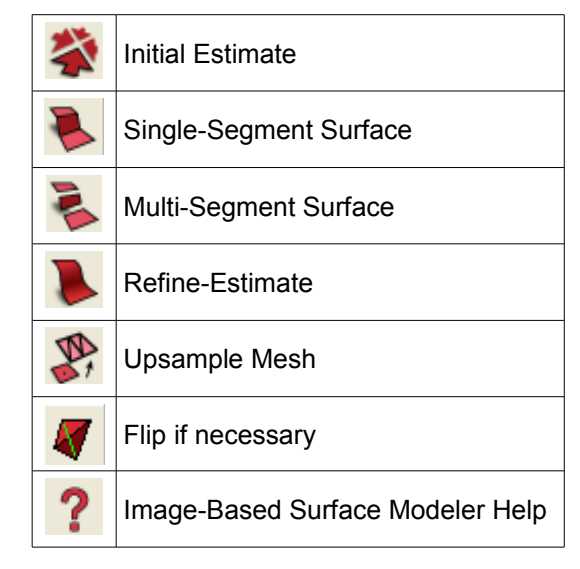

#### **Lock and Fix Status under Tgi3D Move Tool**

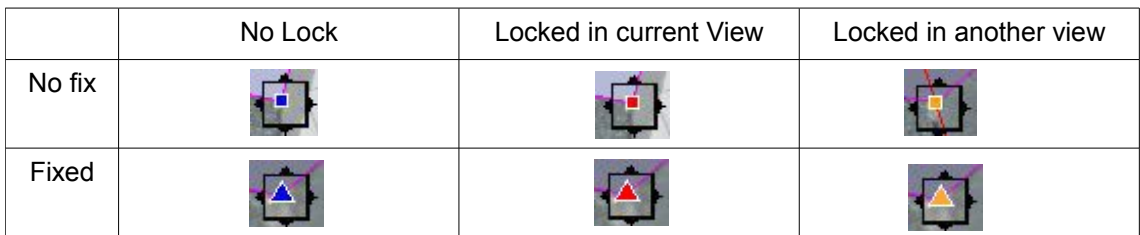

### **Tgi3D Move Tool**

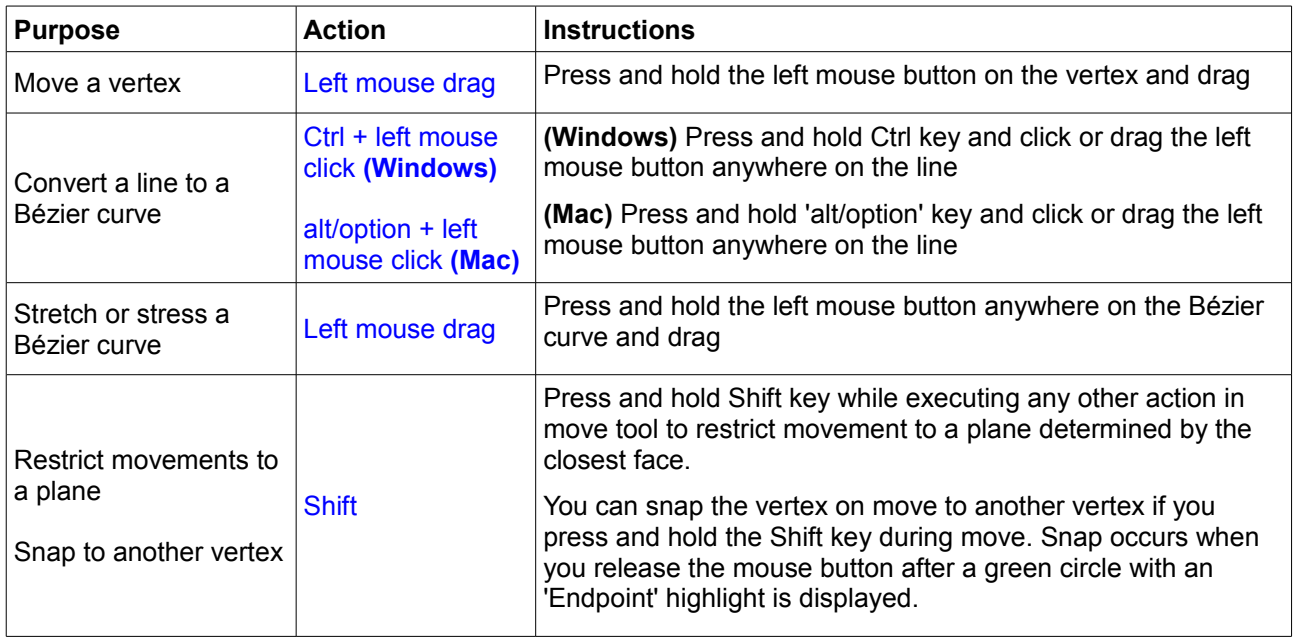

### **Tgi3D Select Tool**

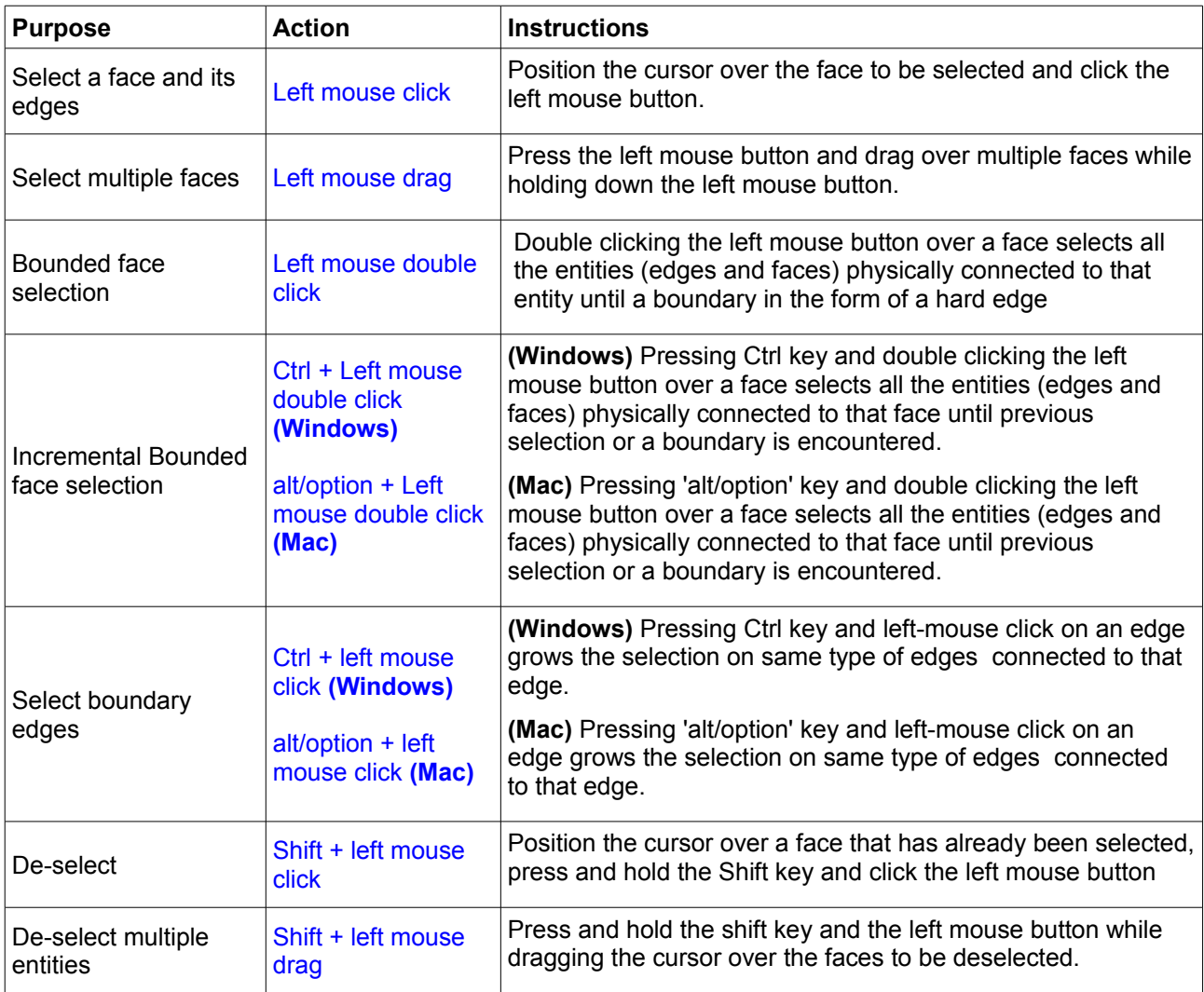

### **Cross Section Tool**

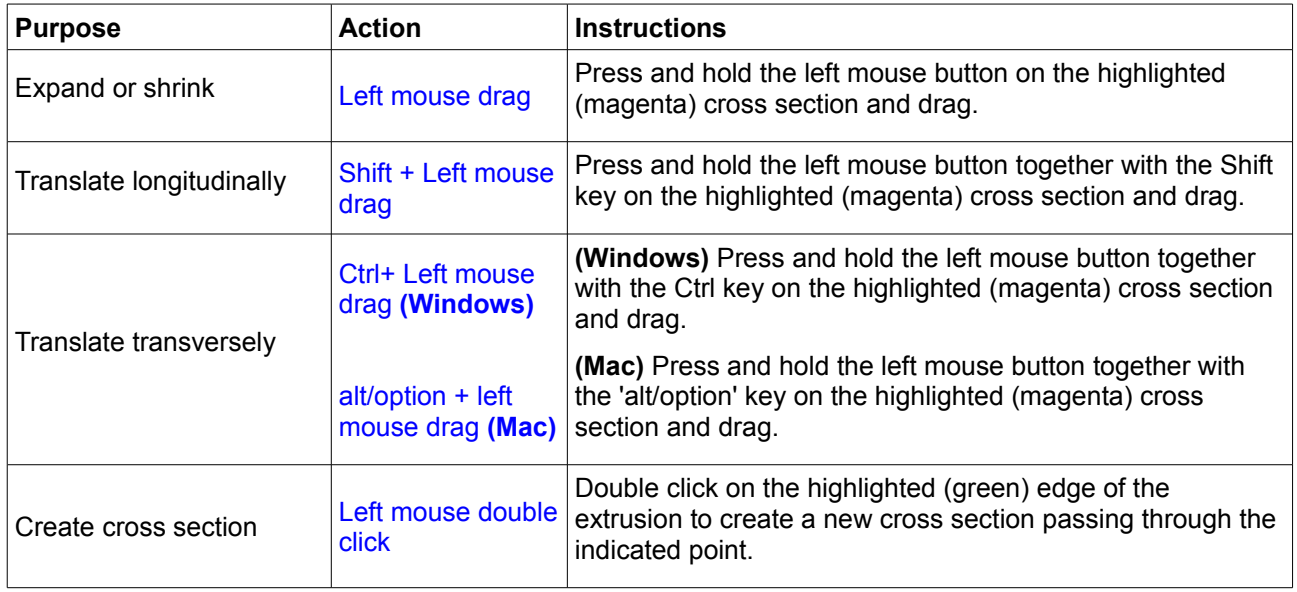

### **Channel Extrude Tool**

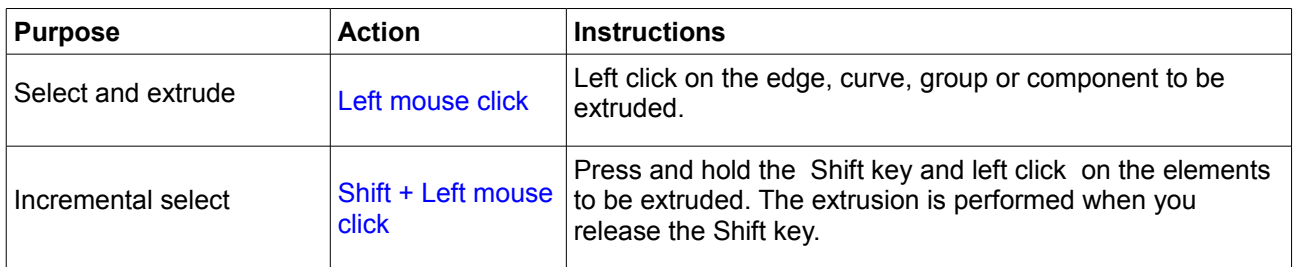

## **Shortcut Keys under Tgi3D® SU Tools**

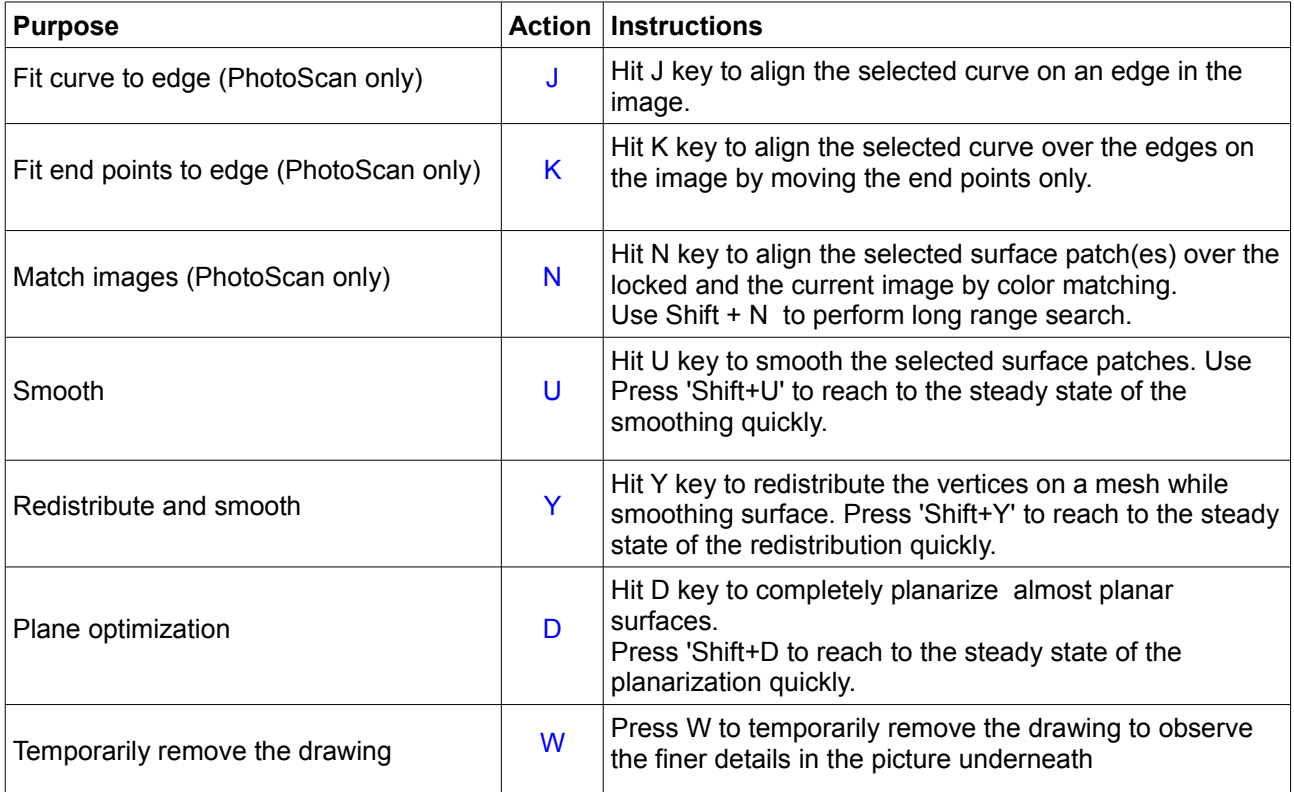